Информация о владельце: ФИО: Горшкова Наталья Евгеньсерни и стерство науки и высшего образования российской федерации Должность: Директор филиала федеральное государственное бюджетное образовательное учреждение высшего образования Лата полписания: 02.11.2023 09:18:52 «Югорский государственный университет» (ЮГУ) Уникальный программный ключ: НЕФТЯНОЙ ИНСТИТУТ 6950f1ee812a88aef7ed@WJINAJDa@EHEPAJIЬНОГО ГОСУДАРСТВЕННОГО БЮДЖЕТНОГО ОБРАЗОВАТЕЛЬНОГО УЧРЕэ<u>хдения высшего </u>образования «ЮГОРСКИЙ ГОСУДАРСТВЕННЫЙ УНИВЕРСИТЕТ» (НефтИн (филиал) ФГБОУ ВО «ЮГУ»)

#### **РАССМОТРЕНО** На заседании ПЦК МиЕНД Протокол заседания  $\sqrt{\Omega}$  07 of «31» августа 2022 г. Aceisa Бойко Я.С

Документ подписан простой электронной подписью

#### **УТВЕРЖДАЮ**

Зам. директора по УВР НефтИн (филиала) ФГБОУ ВО «ЮГУ» «31» августа 2022 г. CALLER / Р.И. Хайбулина

## КОМПЛЕКТ КОНТРОЛЬНО-ОЦЕНОЧНЫХ СРЕДСТВ

# ПО ПРОФЕССИОНАЛЬНОМУ МОДУЛЮ

 $TM.02$ ЗАШИТА ИНФОРМАЦИИ В АВТОМАТИЗИРОВАННЫХ СИСТЕМАХ ПРОГРАММНЫМИ И ПРОГРАММНО-АППАРАТНЫМИ СРЕДСТВАМИ

(название дисциплины, ПМ)

ОБЕСПЕЧЕНИЕ ИНФОРМАЦИОННОЙ БЕЗОПАСНОСТИ  $\overline{{\rm KO}I}$ АВТОМАТИЗИРОВАНЫ СИСТЕМ

(название специальности)

г. Нижневартовск  $-2022-$ 

инлекс

10.02.05

Комплект контрольно-оценочных средств по профессиональному ПМ.02 Защита информации в автоматизированных системах программными и программно-аппаратными средствами программы подготовки специалистов среднего звена (ППССЗ) по специальности СПО 10.02.05 Обеспечение информационной безопасности автоматизированных систем базового уровня.

Разработан на основе Федерального государственного образовательного стандарта (далее ФГОС) по специальности 10.02.05 Обеспечение информационной безопасности автоматизированных систем в соответствии с рабочей программой профессионального модуля ПМ.01 Эксплуатация автоматизированных (информационных) систем.

Разработчик(и):

<u>НефтИн (филиал) ФГБОУ ВО«ЮГУ»</u> преподаватель В.С. Бойко досто работы) (занимаемая должность) (инициалы, фамилия)

(занимаемая должность)

Эксперт(ы)

ООО ЧОП «РН-Охрана» ведущий специалист по ИТ Б.П. Третяк (место работы) (занимаемая должность) (инициалы, фамилия)

## **1. Паспорт контрольно-оценочных средств по профессиональному модулю**

## **1.1. Общие положения**

Результатом освоения профессионального модуля является готовность обучающегося к выполнению вида профессиональной деятельности эксплуатации автоматизированных (информационных) систем и составляющих его профессиональных компетенций, а также общие компетенции, формирующиеся в процессе освоения ППССЗ в целом.

Формой аттестации по профессиональному модулю является экзамен (квалификационный). Итогом экзамена является однозначное решение: «вид профессиональной деятельности освоен / не освоен»

## **1.2 Формы промежуточной аттестации по профессиональному модулю**

Таблица 1

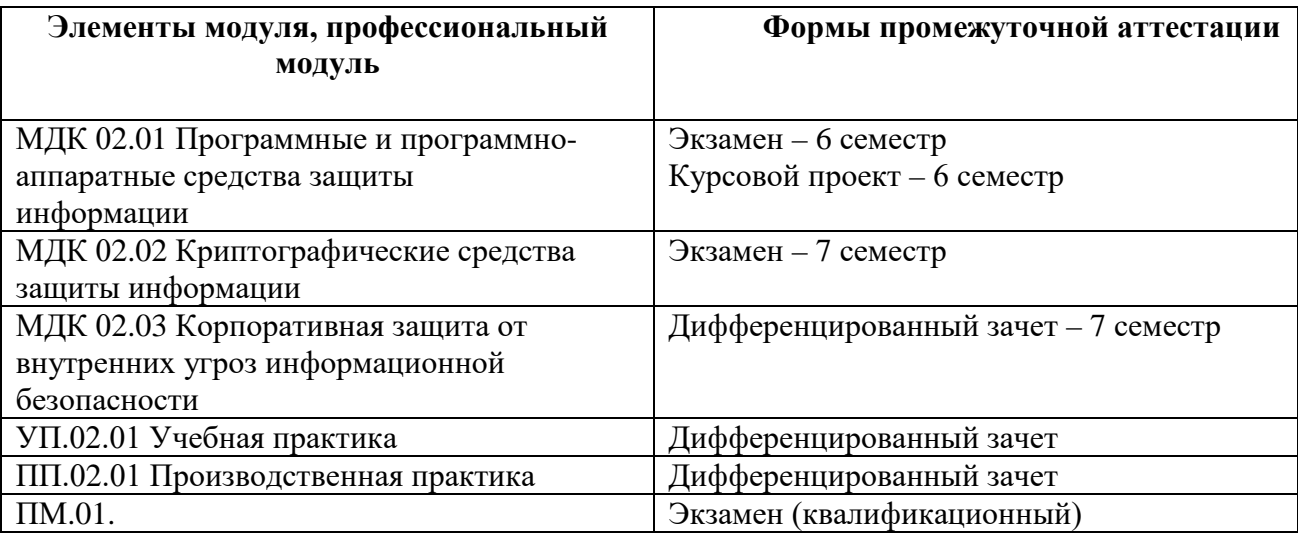

## **2. Результаты освоения профессионального модуля, подлежащие проверке**

В результате аттестации по профессиональному модулю комплексная проверка профессиональных и общих компетенций профессионального модуля осуществляется в форме оценки качества выполнения **заданий на экзамене квалификационном** и оценки **материалов портфолио**:

Таблица 2.1

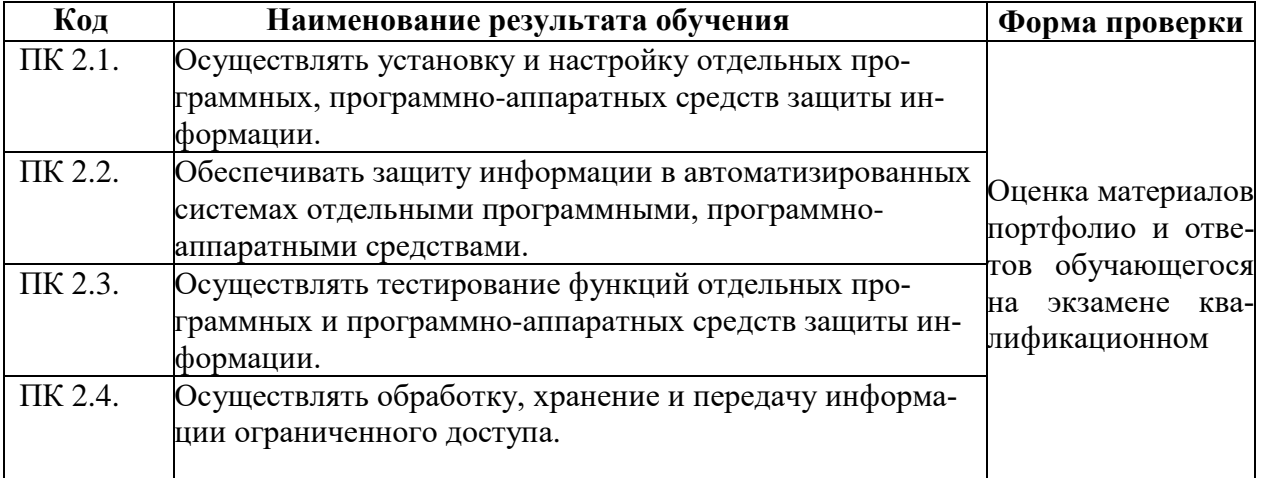

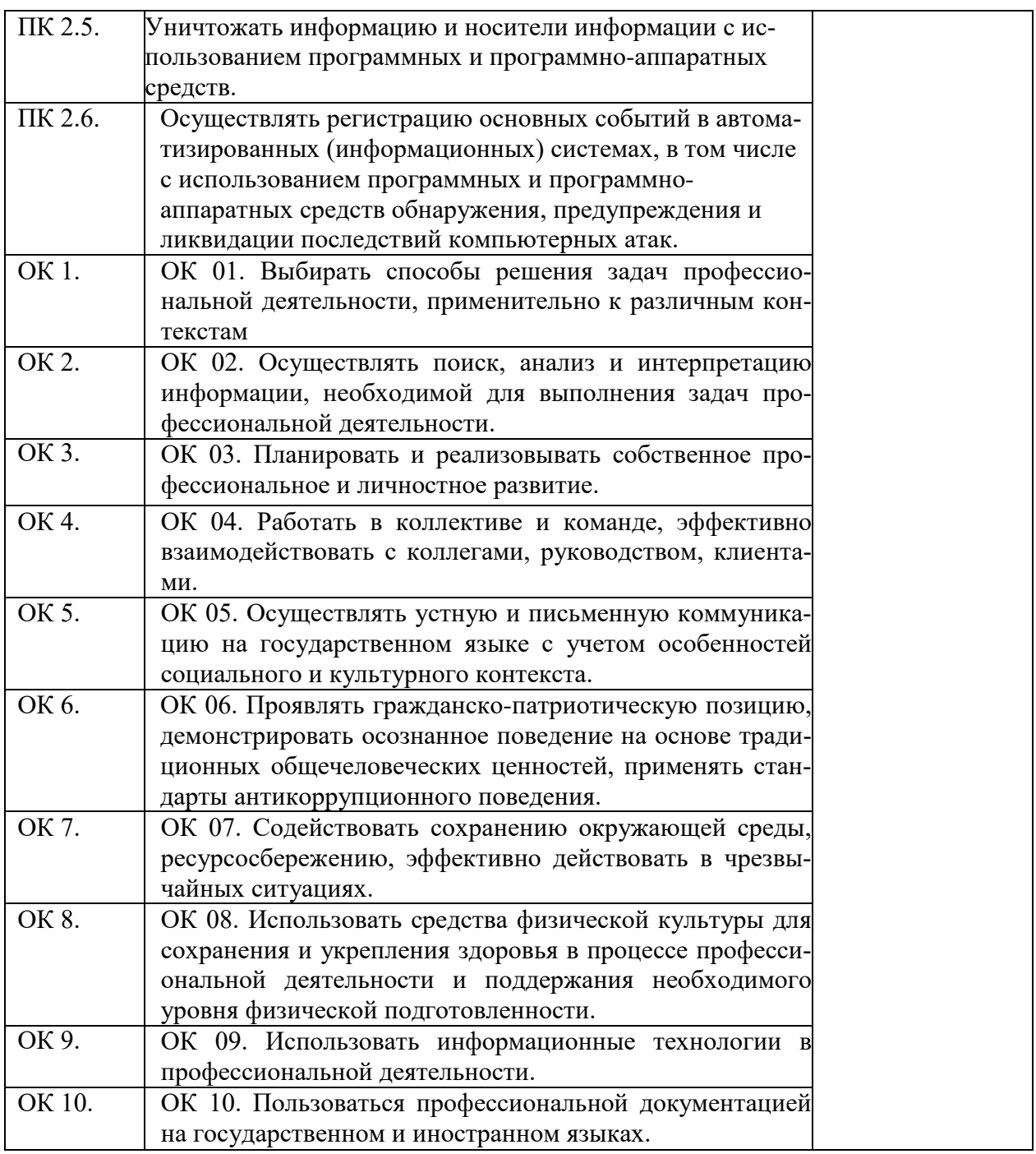

### **2.1. Требования к портфолио**

Тип портфолио: портфолио документов

### **Содержание портфолио:**

1.Аттестационный лист и характеристика с производственной практики (по профилю специальности) ПП 02.01., заверенные руководителем практики с производства и печатью предприятия.

2. Дневник производственной практики (по профилю специальности) ПП 02.01, заверенный руководителем практики с производства и печатью предприятия.

3.Материалы, подготовленные в процессе учебной деятельности (аудиторной, внеаудиторной, в том числе с использованием ИКТ): рефераты, презентации, доклады (при наличии).

4.Документы, подтверждающие участие обучающегося в конкурсах профессионального мастерства (грамоты, дипломы, благодарности).

5.Документы, подтверждающие участие обучающегося в семинарах, конференциях, олимпиадах на разных уровнях (грамоты, дипломы, благодарности). Фотоотчеты.

#### **Основные требования к портфолио:**

Требования к структуре и оформлению портфолио: портфолио готовиться на каждого обучающегося в форме презентации.

Обучающийся готовит портфолио в течение всего курса изучения профессионального модуля и представляет его на экзамен квалификационный.

Портфолио включает титульный слайд и слайды с материалами в соответствии с содержанием приведенным выше.

На титульном слайде указывается ФИО обучающегося, код учебной группы, название ПМ.

Защита портфолио не требуется.

Оценивание освоения ПК и ОК на основе анализа материалов портфолио происходит в соответствии с таблицей 2.2

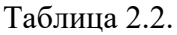

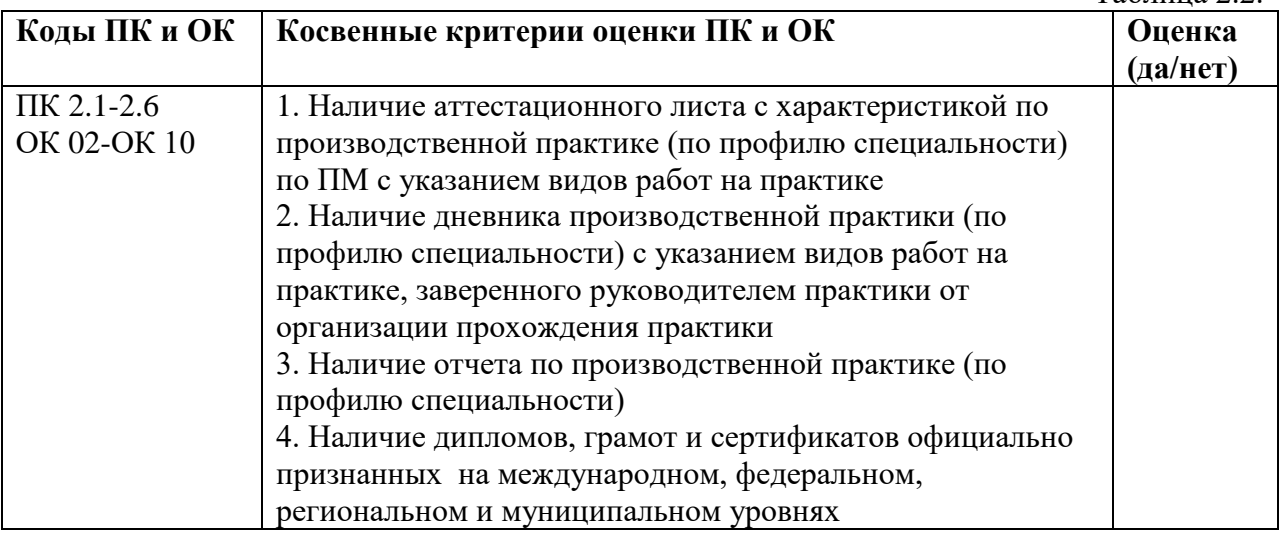

# **2.2. Требования к курсовому проекту**

#### **Основные требования:**

Требования к структуре и оформлению курсового проекта:

Курсовой проект оформляется в соответствии с методическими рекомендациями: МДК.02.01 Программные и программно-аппаратные средства защиты информации. Учебно-методическое пособие по выполнению курсовых проектов для студентов специальности м. – Нижневартовск: НефтИн (филиал) ФГБОУ ВО «ЮГУ».

### **3. Контроль приобретения практического опыта. Оценка по производственной практике**

#### **3.1.Общие положения**

Целью оценки по производственной практике является оценка: профессиональных и общих компетенций; практического опыта и умений. Оценка по производственной практике выставляется на основании данных аттестационного листа (характеристики профессиональной деятельности обучающегося на практике) с указанием видов работ, выполненных обучающимся во время практики, их объема, качества выполнения в соответствии с технологией и (или) требованиями организации, в которой проходила практика.

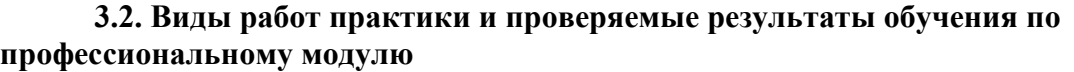

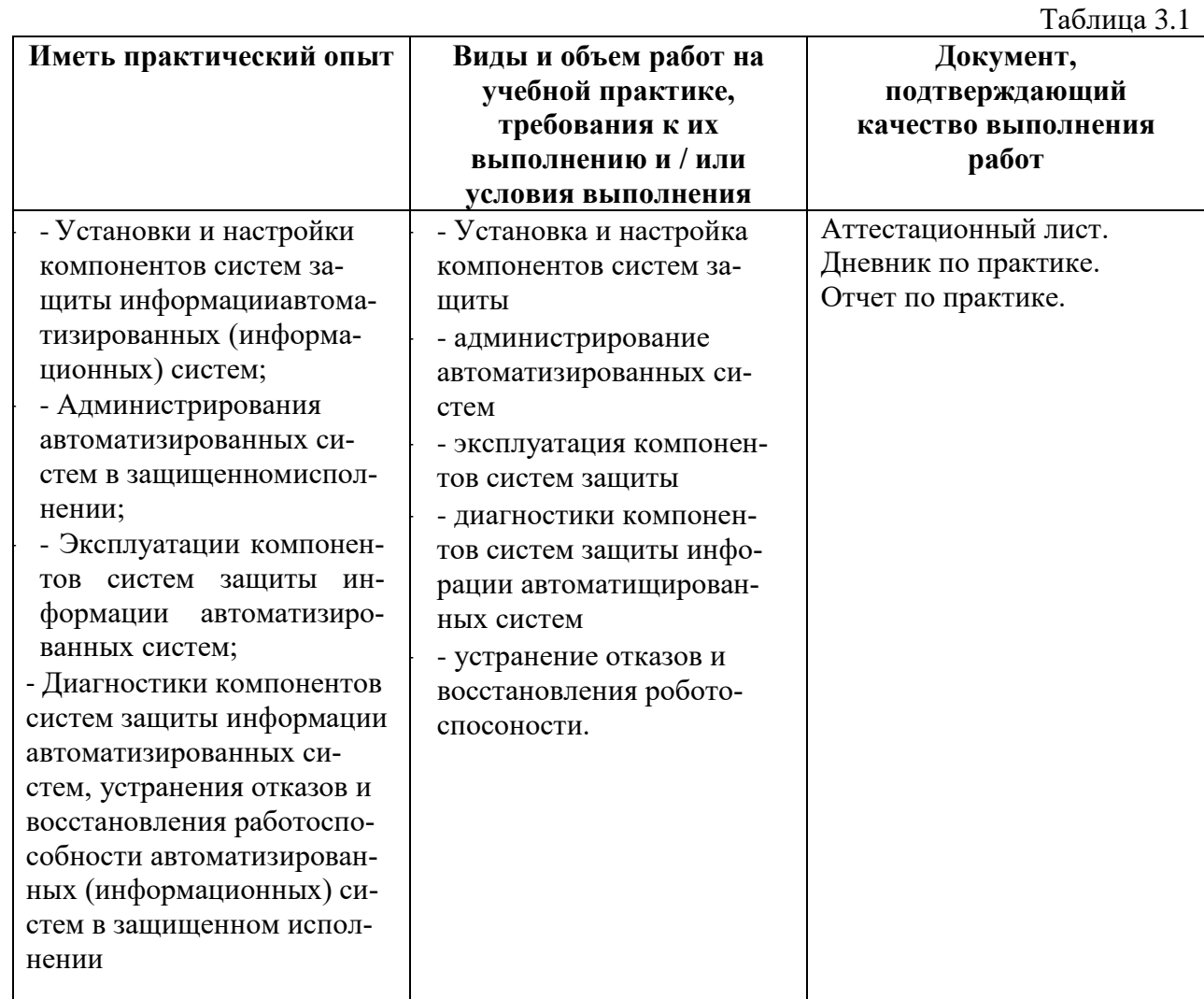

## **4. Структура контрольно-оценочных средств для экзамена (квалификационного)**

Обучающийся допускается к экзамену при условии наличия положительных оценок за элементы модуля (МДК и практики). Итогом экзамена является однозначное решение: «Вид профессиональной деятельности освоен\не освоен».

#### **4.1. Паспорт**

КОС предназначен для контроля и оценки результатов освоения профессионального модуля ПМ.02 Защита информации в автоматизированных системах программными и программно-аппаратными средствами по специальности 10.02.05 Обеспечение информационной безопасности автоматизированных систем.

#### **Профессиональные компетенции:**

**ПК 2.1.** Осуществлять установку и настройку отдельных программных, программноаппаратных средств защиты информации.

**ПК 2.2.**Обеспечивать защиту информации в автоматизированных системах отдельными программными, программно-аппаратными средствами.

**ПК 2.3.** Осуществлять тестирование функций отдельных программных и программноаппаратных средств защиты информации.

**ПК 2.4.** Осуществлять обработку, хранение и передачу информации ограниченного доступа.

**ПК 2.5.** Уничтожать информацию и носители информации с использованием программных и программно-аппаратных средств.

**ПК 2.6.** Осуществлять регистрацию основных событий в автоматизированных информационных) системах, в том числе с использованием программных и программноаппаратных средств обнаружения, предупреждения и ликвидации последствий компьютерных атак.

#### **Общие компетенции:**

ОК 01. Выбирать способы решения задач профессиональной деятельности, применительно к различным контекстам

ОК 02. Осуществлять поиск, анализ и интерпретацию информации, необходимой для выполнения задач профессиональной деятельности.

ОК 03. Планировать и реализовывать собственное профессиональное и личностное развитие.

ОК 04. Работать в коллективе и команде, эффективно взаимодействовать с коллегами, руководством, клиентами.

ОК 05. Осуществлять устную и письменную коммуникацию на государственном языке с учетом особенностей социального и культурного контекста.

ОК 06. Проявлять гражданско-патриотическую позицию, демонстрировать осознанное поведение на основе традиционных общечеловеческих ценностей, применять стандарты антикоррупционного поведения.

ОК 07. Содействовать сохранению окружающей среды, ресурсосбережению, эффективно действовать в чрезвычайных ситуациях.

ОК 08. Использовать средства физической культуры для сохранения и укрепления здоровья в процессе профессиональной деятельности и поддержания необходимого уровня физической подготовленности.

ОК 09. Использовать информационные технологии в профессиональной деятельности.

ОК 10. Пользоваться профессиональной документацией на государственном и иностранном языках.

#### **4.2 Задание для экзаменующегося**

#### **1. Задание для экзаменующегося**

#### **Задание 1**

Коды проверяемых профессиональных компетенций: **ПК.2.1., ПК. 2.2., ПК.2.3., ПК 2.4., ПК 2.5., ПК 2.6.**

ПК 2.1. Осуществлять установку и настройку отдельных программных, программно-

аппаратных средств защиты информации.

ПК 2.2. Обеспечивать защиту информации в автоматизированных системах отдельными программными, программно-аппаратными средствами.

ПК 2.3. Осуществлять тестирование функций отдельных программных и программноаппаратных средств защиты информации.

ПК 2.4. Осуществлять обработку, хранение и передачу информации ограниченного доступа.

ПК 2.5. Уничтожать информацию и носители информации с использованием программных и программно-аппаратных средств.

ПК 2.6. Осуществлять регистрацию основных событий в автоматизированных (информационных) системах, в том числе с использованием программных и программноаппаратных средств обнаружения, предупреждения и ликвидации последствий компьютерных атак.

## **Инструкция**

Внимательно прочитайте задание. Время выполнения задания - 40 минут Текст залания:

### Вариант №1

Назовите основные требования к сбору данных и к хранимым данным. Перечислите основные средства сбора текстовой, графической, звуковой и видеоинформации. Какие еще средства сбора информации вам известны? Прелложите технологию учета и отработки заявок на выполнение работ по ремонту компьютерной техники в салоне по ремонту компьютерного оборудования «Сервис-ТЕХНО».

### Вариант № 2

Опишите технологический процесс обработки информации. Перечислите и охарактеризуйте технологические процессы процесса обработки информации. Какие режимы обработки информации вам известны? Перечислите устройства защиты технических устройств информатизации от изменения напряжения и тока их электропитания.

#### Вариант № 3

Опишите технологию создания и управления учетными записями пользователей. Создайте учетные записи для двух разных пользователей. Для одного пользователя проверьте действенность флажка – требования смены пароля пользователя при следующей регистрации в системе, для другого – запрет на изменение пароля пользователем. Создайте локальную группу. Поместите в локальную группу созданных вами пользователей и административного пользователя. Проделайте это двумя способами: через окно свойств группы и окно свойств пользователя.

### Вариант №4

Опишите параметры локальной политики безопасности операционной системы Windows, параметры и значения параметров Политики учетной записи, параметры и значения параметров Политики паролей. Измените параметр «Пароль должен отвечать требованиям сложности» Политики паролей на «Включен» и после этого попробуйте изменить пароль своей учетной записи. Зафиксируйте все сообщения системы, проанализируйте и введите допустимый пароль.

#### Вариант № 5

Создайте папку, в которую поместите текстовый файл и приложение в виде файла с расширением ехе. Установите для этой папки разрешения полного доступа для одного из пользователей группы Администраторы и ограниченные разрешения для пользователя с ограниченной учетной записью. Установите общий доступ к папке и подключитесь к ней через сеть с другого виртуального компьютера. Предложите стратегию регулирования безопасности при коллективном доступе к общим папкам для различных групп пользователей.

#### Вариант № 6

Опишите параметры и значения параметров Политики аудита. Просмотрите события в журнале событий. Информация о каких событиях сохраняется в системном журнале? Какие данные по каждому событию отображаются в журнале? Включите аудит успеха и отказа всех параметров.

#### Вариант № 7

Опишите причины возникновения остаточной информации. Приведите примеры устройств

уничтожения информации с магнитных носителей. Перечислите основные требования к современным устройствам уничтожения информации с магнитных носителей. Охарактеризуйте программные методы уничтожения информации. Обоснуйте выбор устройства уничтожения информации с магнитных носителей.

## Вариант № 8

Проведите анализ защищенности заданного объекта защиты информации по следующим разделам: виды возможных угроз, характер происхождения угроз, классы каналов несанкционированного получения информации, источники появления угроз, причины нарушения

целостности информации, потенциально возможные злоумышленные действия.

### Вариант №9

Опишите разделы реестра Windows. В каких разделах реестра хранится информация о выбранной политике безопасности? Опишите возможности программы REGEDIT.EXE. Провелите исслелование реестра Windows для нахождения следов активности вредоносного  $\Pi$ O.

## Вариант № 10

Создайте новую книгу для проведения простых вычислений суммы, разности, произведения над числами, удовлетворяющими некоторому условию, на основе данных, вводимых пользователем. Задайте проверку выполнения условия (например, только положительные, только отрицательные, только целые из определенного диапазона значений и т.п.) для ячеек, в которые будет осуществляться ввод данных. Установите защиту: ячейки для ввода данных должны быть разблокированы, остальное содержимое листа - защищено от изменений; формулы, по которым производятся вычисления, – скрыты. При установке защиты листа разрешить всем пользователям настраивать ширину столбцов и высоту строк, менять заливку ячеек.

### ЗАДАНИЕ 2

Коды проверяемых общих компетенций: ОК 01, ОК 02, ОК 03, ОК 05, ОК 06, ОК 07, ОК 08, OK 09, OK 10

ОК 01. Выбирать способы решения задач профессиональной деятельности, применительно к различным контекстам

ОК 02. Осуществлять поиск, анализ и интерпретацию информации, необходимой для выполнения задач профессиональной деятельности.

ОК 03. Планировать и реализовывать собственное профессиональное и личностное развитие.

ОК 05. Осуществлять устную и письменную коммуникацию на государственном языке с учетом особенностей социального и культурного контекста.

ОК 06. Проявлять гражданско-патриотическую позицию, демонстрировать осознанное поведение на основе традиционных общечеловеческих ценностей, применять стандарты антикоррупционного поведения.

ОК 07. Содействовать сохранению окружающей среды, ресурсосбережению, эффективно действовать в чрезвычайных ситуациях.

ОК 08. Использовать средства физической культуры для сохранения и укрепления здоровья в процессе профессиональной деятельности и поддержания необходимого уровня физической подготовленности.

ОК 09. Использовать информационные технологии в профессиональной деятельности.

ОК 10. Пользоваться профессиональной документацией на государственном и иностранном языках.

### **Инструкиия**

Внимательно прочитайте задание.

Вы можете воспользоваться ПК и необходимым программным обеспечением для выполнения

### залания

Время выполнения задания - 40 минут

## **Вариант 1.**

Описать простейшие стеганографические алгоритмы. Выбрать контейнер и выполнить внедрение в него некоторой информации. От чего зависит криптостойкость стеганографических систем?

## **Вариант 2.**

Опишите последовательность действий при использовании алгоритма Диффи-Хеллмана. Для каких целей может применяться алгоритм Диффи-Хеллмана? На чём основывается безопасность обмена ключа по схеме Диффи-Хеллмана?

### **Вариант 3.**

Приведите алгоритм реализации цифровой подписи RSA. В чем отличие подписи RSA от алгоритма шифрования RSA? Приведите примеры программно-аппаратных средств, реализующих основные функции электронной цифровой подписи.

### **Вариант 4.**

Представьте алгоритм работы российского стандарта шифрования ГОСТ 28147-89. Выполнить ручное шифрование исходного текста с помощью алгоритма ГОСТ 28147-89. Сравните алгоритмы шифрования ГОСТ 28147-89 и DES. Приведите примеры программ симметричного шифрования.

### **Вариант 5.**

Перечислите классические алгоритмы шифрования, которые описаны и реализованы в программе CrypTool. Зашифруйте и расшифруйте сообщение с помощью одного из имеющегося в программе CrypTool классического шифра замены и шифра перестановки.

### **Вариант 6.**

Приведите алгоритм шифрования текста методом гаммирования. Зашифруйте и расшифруйте сообщение по представленному алгоритму. Опишите особенности двоичного гаммирования.

### **Вариант 7.**

Приведите алгоритм шифрования текста методом перестановки. Зашифруйте и расшифруйте сообщение по представленному алгоритму. Приведите примеры классических методов шифрования.

### **Вариант 8.**

Приведите алгоритм шифрования текста методом замены. Зашифруйте и расшифруйте сообщение по представленному алгоритму. Приведите примеры классических методов шифрования. Опишите сходства и различия шифра Гронсфельда и шифра Цезаря.

### **Вариант 9.**

Опишите методику криптоанализа, основанную на исследовании частотности закрытого текста. Исследуйте частотность зашифрованного текста. Приведите типовые методы криптоанализа классических алгоритмов.

### **Вариант 10.**

Составить алгоритм шифрования и расшифрования методом Виженера. Оцените криптостойкость данного метода шифрования.

### **3.6.5 Пакет экзаменатора**

### **Условия выполнения задания:**

### **Инструкция**

Ознакомьтесь с заданиями для экзаменующихся

Количество вариантов заданий (пакетов заданий) для экзаменующихся: 10.

Время выполнения каждого задания и максимальное время на экзамен (квалификационный):

Задание № 1–40 минут

Задание № 2–40 минут

Задание № 3–40 минут

Всего на экзамен – 2 часа

Методическое обеспечение: Федеральный государственный образовательный стандарт по

специальности 10.02.05 Обеспечение информационной безопасности автоматизированных систем,

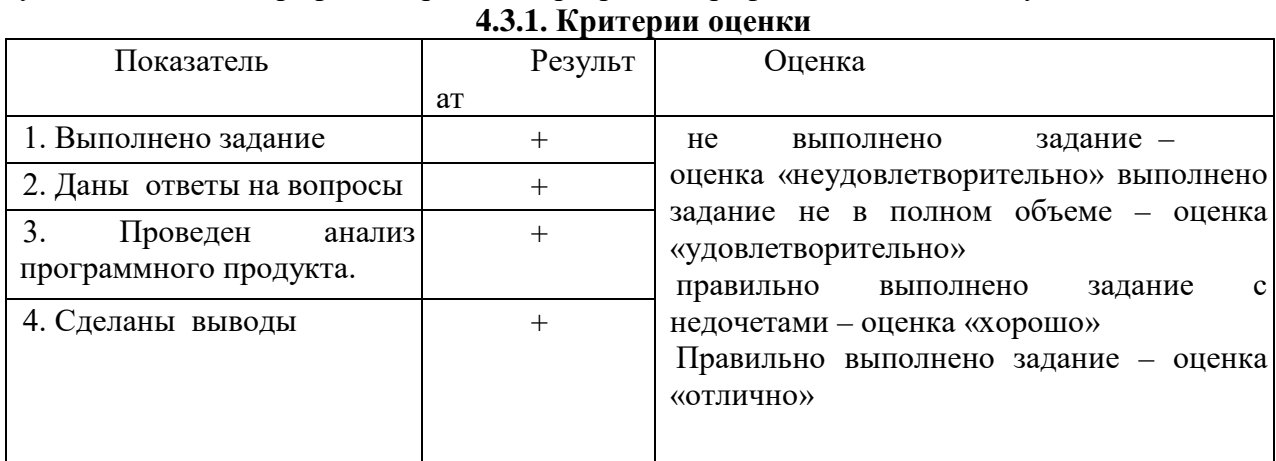

учебный план по профессии, рабочая программа профессионального модуля.

Параметры оценивания:

Профессиональные компетенции считаются освоенными при выполнении задания – экзамен «освоен». Если задание не выполнено – экзамен «не освоен».

# **Литература**:

## **Основные печатные источники**

- 1. Белов Е. Б. Организационно-правовое обеспечение информационной безопасности: учеб. пособие для студ. учреждений сред. проф. образования – М.: Издательский центр «Академия», 2017 – 336 с.
- 2. Баранова, Е. К. Информационная безопасность. История специальных методов криптографической деятельности: Учебное пособие / Баранова Е.К., Бабаш А.В., Ларин Д.А. - Москва :ИЦ РИОР, НИЦ ИНФРА-М, 2019. [Электронный ресурс; Режим па [http://znanium.com\]](http://znanium.com/)
- 3. Организационное и правовое обеспечение информационной безопасности: учебник и практикум для среднего профессионального образования / Т. А. Полякова, А. А. Стрельцов, С. Г. Чубукова, В. А. Ниесов ; ответственный редактор Т. А. Полякова, А. А. Стрельцов. — Москва : Издательство Юрайт, 2022. — 325 с. — (Профессиональное образование). [Электронный ресурс; Режим доступа https:// urait.ru]

### **Дополнительные печатные источники:**

Теоретический и научно-методический журнал «Среднее профессиональное образование» + Приложение

#### **МИНИСТЕРСТВО НАУКИ И ВЫСШЕГО ОБРАЗОВАНИЯ РОССИЙСКОЙ ФЕДЕРАЦИИ федеральное государственное бюджетное образовательное учреждение высшего образования «Югорский государственный университет» (ЮГУ) НЕФТЯНОЙ ИНСТИТУТ (ФИЛИАЛ) ФЕДЕРАЛЬНОГО ГОСУДАРСТВЕННОГО БЮДЖЕТНОГО ОБРАЗОВАТЕЛЬНОГО УЧРЕЖДЕ-НИЯ ВЫСШЕГО ОБРАЗОВАНИЯ «ЮГОРСКИЙ ГОСУДАРСТВЕННЫЙ УНИВЕРСИТЕТ» (НефтИн (филиал) ФГБОУ ВО «ЮГУ»)**

## **ОЦЕНОЧНАЯ ВЕДОМОСТЬ ПО ПРОФЕССИОНАЛЬНОМУ МОДУЛЮ**

## ПМ.02 Защита информации в автоматизированных системах программными и программно-аппаратными средствами

ФИО \_\_\_\_\_\_\_\_\_\_\_\_\_\_\_\_\_\_\_\_\_\_\_\_\_\_\_\_\_\_\_\_\_\_\_\_\_\_\_\_\_\_\_\_\_\_\_\_\_\_\_\_\_\_\_\_\_\_\_\_\_\_\_\_\_\_\_\_\_\_\_

Обучающийся на курсе по специальности СПО 10.02.05 Обеспечение информационной безопасности автоматизированных систем.

Освоил программу профессионального модуля ПМ.02 Защита информации в автоматизированных системах программными и программно-аппаратными средствами по специаль-

ности в объеме \_**\_**850**\_\_**\_ час. с «\_01\_» \_сентября\_\_2024\_г. по «12\_» апреля 2025 г. Результаты промежуточной аттестации по элементам профессионального модуля

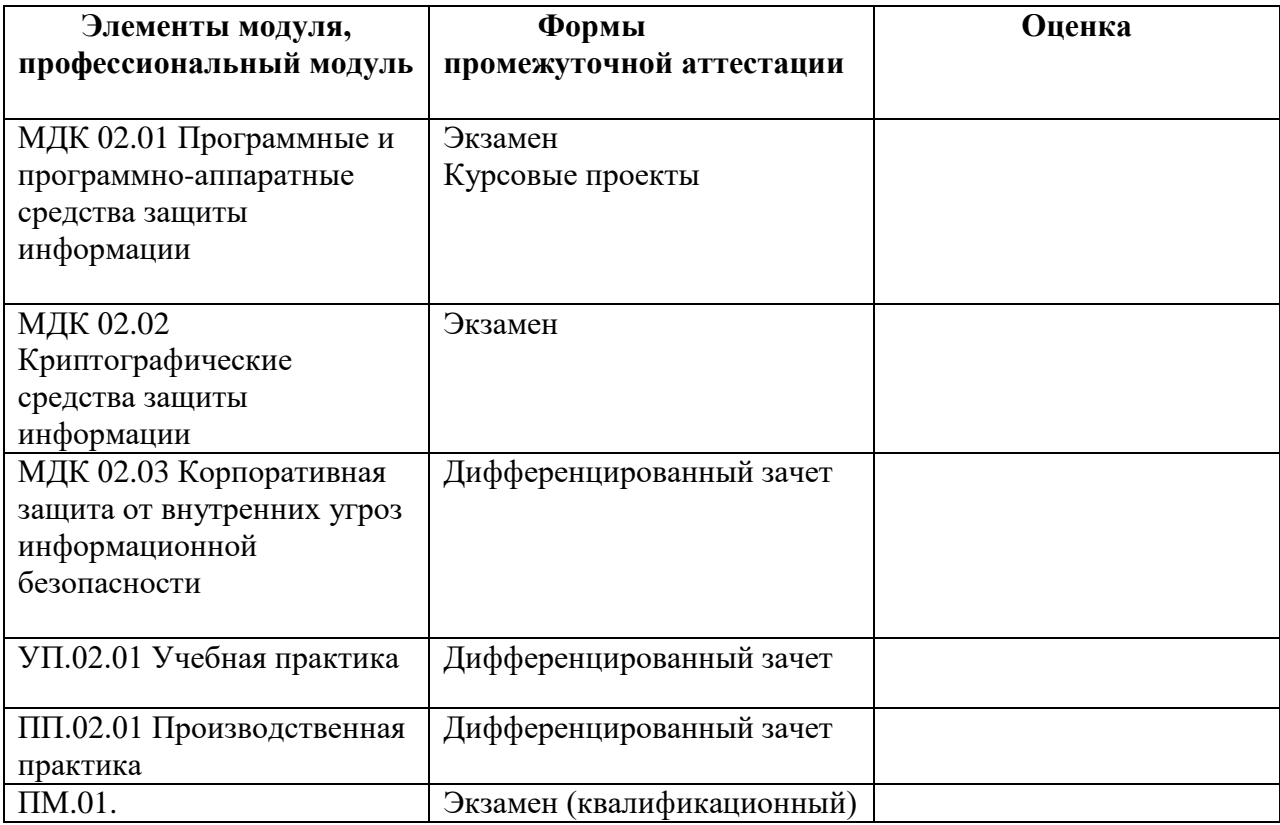

#### Итоги экзамена (квалификационного) по профессиональному модулю

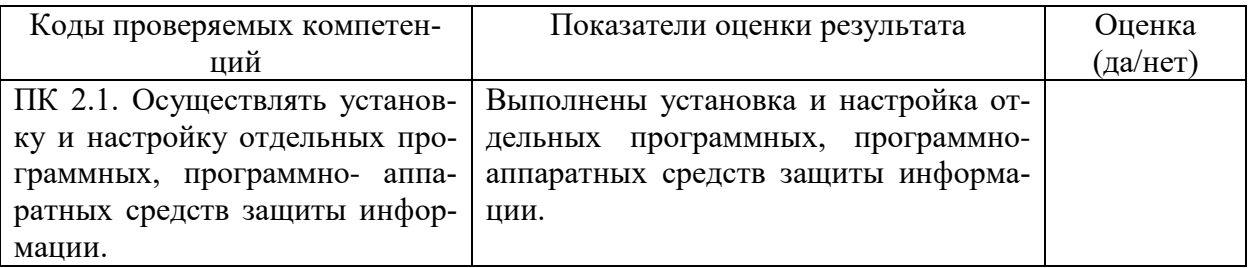

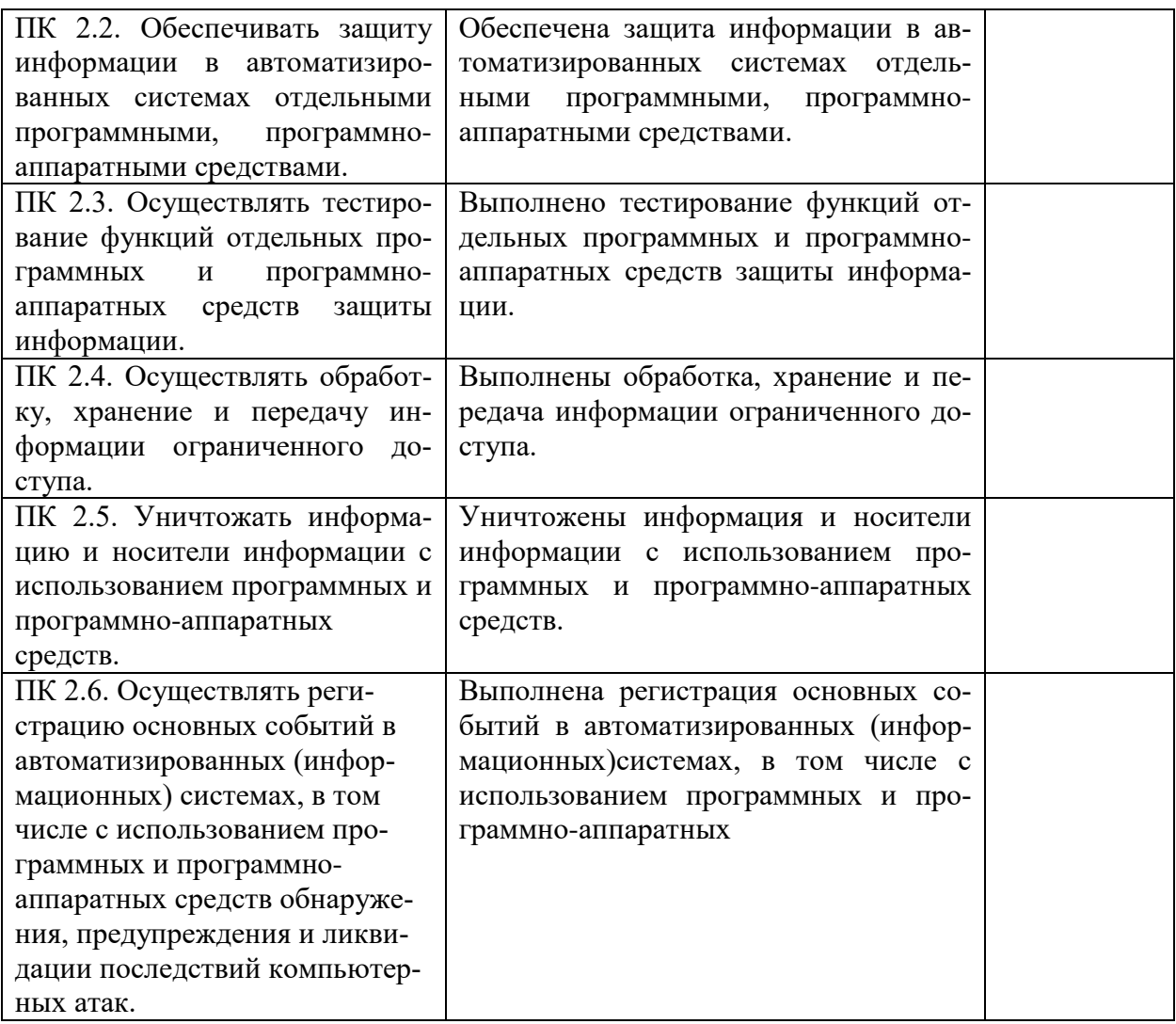

#### **Критерии оценки:**

- «освоил» модуль на оценку «отлично выставляется обучающемуся, если задания выполнены правильно от 90 до 100%, а также сформированы все профессиональные компетенции (ПК 2.1, ПК 2.2., ПК 2.3, ПК 2.4, ПК 2.5., ПК 2.6.);

- «освоил» модуль на оценку «хорошо», выставляется обучающемуся если задания выполнены правильно от 80 до 90 %, а также сформированы все профессиональные компетенции (ПК 2.1, ПК 2.2., ПК 2.3, ПК 2.4, ПК 2.5., ПК 2.6.);

- «освоил» модуль на оценку «удовлетворительно», выставляется обучающемуся если задания выполнены правильно от 70-80 % а также сформированы все профессиональные компетенции (ПК 2.1, ПК 2.2., ПК 2.3, ПК 2.4, ПК 2.5., ПК 2.6.);

- «не освоил» модуль, выставляется обучающемуся если задания выполнены правильно до 70%, а также не сформированы профессиональные компетенции (ПК 2.1, ПК 2.2., ПК 2.3, ПК 2.4, ПК 2.5., ПК 2.6).

#### **Состав комиссии**

-

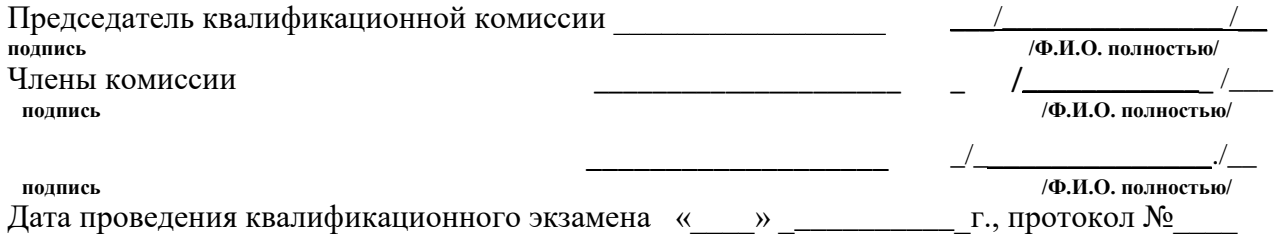

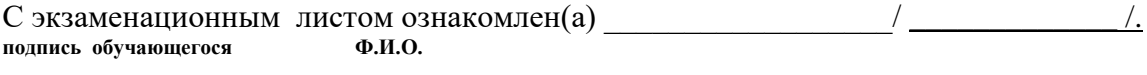